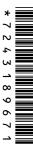

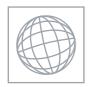

## UNIVERSITY OF CAMBRIDGE INTERNATIONAL EXAMINATIONS International General Certificate of Secondary Education

| + 7 3 / 2 4 0 0 0 0 0 0 0 0 0 0 0 0 0 0 0 0 0 0 |   |  |
|-------------------------------------------------|---|--|
| 4 3 3 6 7 1 4                                   |   |  |
|                                                 | ۲ |  |
| 3 / 3 1 8 9 6 3 1                               | 1 |  |
|                                                 | J |  |
| 3 1 8 8 6 7 1                                   |   |  |
| 188631                                          | N |  |
| 8 8 6 7 1                                       | 4 |  |
|                                                 | 0 |  |
| 71                                              | 0 |  |
| <b>]</b>                                        | • |  |
| <b>,</b> <u> </u>                               |   |  |
|                                                 | 4 |  |

| CANDIDATE<br>NAME |  |  |                     |  |  |
|-------------------|--|--|---------------------|--|--|
| CENTRE<br>NUMBER  |  |  | CANDIDATE<br>NUMBER |  |  |

## **COMPUTER STUDIES**

0420/13

Paper 1

October/November 2011

2 hours 30 minutes

Candidates answer on the Question Paper.

No Additional Materials are required.

## **READ THESE INSTRUCTIONS FIRST**

Write your Centre number, candidate number and name on all the work you hand in.

Write in dark blue or black pen.

You may use a soft pencil for any diagrams, graphs or rough working.

Do not use staples, paper clips, highlighters, glue or correction fluid.

DO **NOT** WRITE IN ANY BARCODES.

Answer all questions.

No marks will be awarded for using brand names of software packages or hardware.

At the end of the examination, fasten all your work securely together.

The number of marks is given in brackets [] at the end of each question or part question.

| For Examiner's Use |
|--------------------|
|                    |
|                    |
|                    |
|                    |
|                    |

This document consists of 20 printed pages.

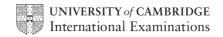

|     | The state of the state of the s |     |
|-----|----------------------------------------------------------------------------------------------------|-----|
|     | 2                                                                                                    |     |
| (a) | Give <b>two</b> benefits of networking a set of computers.                                                                                                    | Can |
|     | 1                                                                                                    | 76  |
|     | Give <b>two</b> benefits of networking a set of computers.  1                                                                                                    | ]   |
|     |                                                                                                    |     |
|     | 2                                                                                                    |     |
|     |                                                                                                    |     |
|     |                                                                                                    | [2] |
| (b) | A college decides to use network computers with wireless capability.                                                                                                    |     |
|     | Give <b>one</b> advantage and <b>one</b> disadvantage of using wireless systems.                                                                                                    |     |
|     | Advantage:                                                                                                    |     |
|     |                                                                                                    |     |
|     | Disadvantage:                                                                                                    |     |
|     |                                                                                                    | [2] |

|                                                         |                              | 3 WANNER                                                                                                    |
|---------------------------------------------------------|------------------------------|----------------------------------------------------------------------------------------------------|
| The following table sho                                 | ws <b>three</b> applications | which require specialist output devices.                                                                         |
| For <b>each</b> application, choice.                    | suggest one possible         | which require specialist output devices.  e output device and give a reason for your Reason for choice of device |
| Application                                             | Output device                | Reason for choice of device                                                                                      |
| A visually impaired<br>person using a word<br>processor |                              |                                                                                                    |
| Using CAD to design<br>a new engine                     |                              |                                                                                                    |
| Monitoring a house for burglars                         |                              |                                                                                                    |

www.PapaCambridge.com 3 A user wishes to use a word processing application. They can either use a comma interface (CLI) or a graphical user interface (GUI) to open this application. (a) Describe how both methods could be used to select the application including any input hardware needed. (i) CLI (ii) GUI [4] (b) (i) What is meant by automatic data capture? (ii) Name a device used in automatic data capture and describe an application that uses it. Device:

Application:

Five definitions and descriptions are shown below on the left hand side. 4

**Five** computer terms are shown on the right.

www.PapaCambridge.com Match the definitions/descriptions on the left to the correct term on the right by drawing connecting arrows.

check if students' ages are in the range 11 to 18

computer generated operation of a chemical process

software that looks for information based on certain key words

system where all the data are collected first before being processed in one go

typing in a password twice to ensure it is correct

verification

validation

simulation

search engine

batch processing

[5]

|    | iner's |
|----|--------|
| 3. |        |
| 0  |        |

| 5 | When new software is produced it is usually accompanied by user documentation |
|---|-------------------------------------------------------------------------------|
|   | technical documentation.                                                      |

(a) Explain these two terms:

| nen new software is produced it is usually accompanied by user documentation.  Explain these two terms:  user documentation: |               |
|----------------------------------------------------------------------------------------------------|---------------|
| nen new software is produced it is usually accompanied by user documentation.                                                | For<br>iner's |
| Explain these two terms:                                                                                                    | 6             |
| user documentation:                                                                                                    | COM           |
|                                                                                                    |               |
|                                                                                                    |               |
| technical documentation:                                                                                                    |               |
|                                                                                                    |               |
| [2]                                                                                                    |               |

(b) The following list contains items that can be found in either or both types of documentation.

Tick  $(\checkmark)$  the box which indicates where you would find each item.

| Item                               | User<br>documentation<br>only | Technical documentation only | Both user <u>and</u><br>technical<br>documentation |
|------------------------------------|-------------------------------|------------------------------|----------------------------------------------------|
| how to save a file                 |                               |                              |                                                    |
| program listing/coding             |                               |                              |                                                    |
| hardware and software requirements |                               |                              |                                                    |
| file structures                    |                               |                              |                                                    |
| list of variables                  |                               |                              |                                                    |
| how to load the software           |                               |                              |                                                    |
| meaning of errors/error messages   |                               |                              |                                                    |

| (b) Rock                        | k-ICT has set ι | ıp a website        |               |                |                     | 7           |      |
|---------------------------------|-----------------|---------------------|---------------|----------------|---------------------|-------------|------|
|                                 |                 |                     | ROCK - IC     |                |                     |             |      |
|                                 | Home            | Sales               | Basket        | Checkout       | Payment             | (ii)        |      |
| (i) <                           |                 |                     |               | credit         | card                |             |      |
|                                 | Choose you      | ur payment i        | method:       | O debit        | card                |             |      |
|                                 |                 |                     | click         | here to go to  | CD website          |             |      |
| 1                               |                 |                     |               |                |                     | _           |      |
| Give                            | the names of    | the <b>three</b> pa | arts that hav | e been labelle | `                   | iii)        |      |
| (i)<br>(ii)<br>(iii)<br>(c) How | does the wel    |                     |               |                | d:                  |             |      |
| (i)<br>(ii)<br>(iii)<br>(c) How |                 |                     |               |                | d:                  |             | <br> |
| (i)<br>(ii)<br>(iii)<br>(c) How | does the wel    | osite recogn        | ise the use   |                | d:<br>ferences as s | soon as the |      |
| (i) (ii) (iii) (c) How the v    | does the wel    | osite recogn        | nise the user | 's buying pref | d:                  | soon as the |      |

7 The following flowchart inputs the size of a number of car engines; a value of -1 sto input.

The following information is output: average engine size and number of engines with size > 1.5.

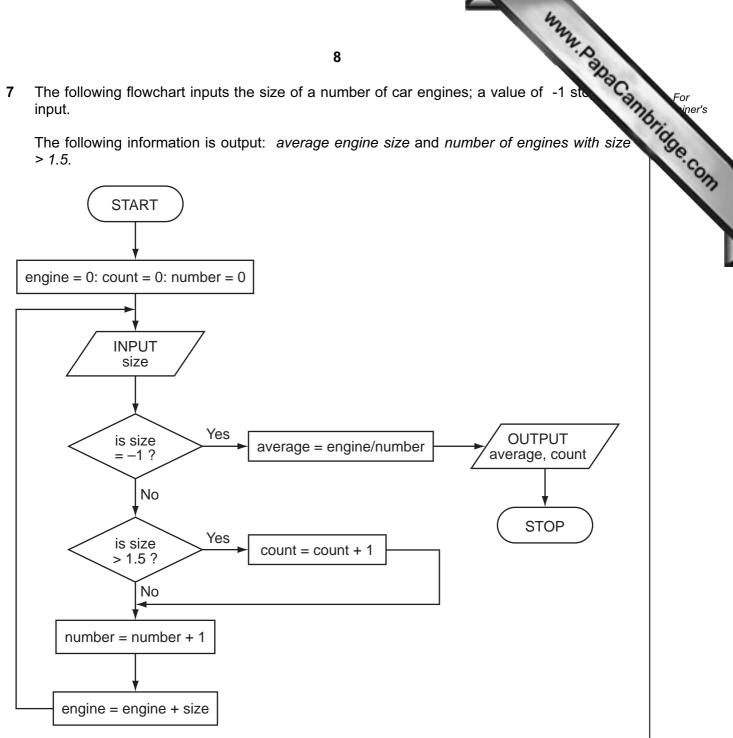

Complete the trace table for the following input data:

 $1.8, \quad 2.0, \quad 1.0, \quad 1.3, \quad 1.0, \quad 2.5, \quad 2.0, \quad 1.3, \quad 1.8, \quad 1.3, \quad -1$ 

|                 |                 |                |           |         | OUTPUT |      |
|-----------------|-----------------|----------------|-----------|---------|--------|------|
|                 |                 | 9              | 9         |         | 3.     | ago. |
| te the trace ta | able for the fo | ollowing input | : data:   |         |        | aCa) |
| 0, 1.0, 1.3,    | 1.0, 2.5,       | 2.0, 1.3,      | 1.8, 1.3, | -1      |        |      |
| engine          | count           | number         | size      | average | OUTPUT |      |
|                 |                 |                |           |         |        |      |
|                 |                 |                |           |         |        |      |
|                 |                 |                |           |         |        |      |
|                 |                 |                |           |         |        |      |
|                 |                 |                |           |         |        |      |
|                 |                 |                |           |         |        |      |
|                 |                 |                |           |         |        |      |
|                 |                 |                |           |         |        |      |
|                 |                 |                |           |         |        |      |
|                 |                 |                |           |         |        |      |
|                 |                 |                |           |         |        |      |
|                 |                 |                |           |         |        |      |
|                 |                 |                |           |         |        |      |
|                 |                 |                |           |         |        |      |
|                 |                 |                |           |         |        |      |
|                 |                 |                |           |         |        |      |
|                 |                 |                |           |         |        |      |
|                 |                 |                |           |         |        |      |
|                 |                 |                |           |         |        |      |

|     | 4                                                                                                    |      |
|-----|----------------------------------------------------------------------------------------------------|------|
|     | 10 TAN-Par                                                                                                    | 1    |
| Rol | pots are being introduced into a factory which makes engines.                                                      | Cox  |
| (a) | Describe <b>three</b> ways this could affect the workers.                                                          | 13   |
|     | toots are being introduced into a factory which makes engines.  Describe three ways this could affect the workers. |      |
|     |                                                                                                    | •••  |
|     | 2                                                                                                    |      |
|     |                                                                                                    | •••  |
|     | 3                                                                                                    | •••• |
|     |                                                                                                    | [3]  |
| (b) | One of the many advantages to management is the reduction in overall costs.                                        |      |
| (5) | Give <b>two</b> reasons why using robots could reduce costs.                                                       |      |
|     | 1                                                                                                    |      |
|     | <u> </u>                                                                                                    |      |
|     | 2                                                                                                    | •••  |
|     |                                                                                                    |      |
|     |                                                                                                    | [2]  |
| (c) | Give <b>two</b> other advantages to the management of introducing robots.                                          |      |
|     | 1                                                                                                    |      |
|     |                                                                                                    |      |
|     | 2                                                                                                    |      |
|     |                                                                                                    | [2]  |

9 A spreadsheet was set up to compare passenger costs for five airlines.

(i) What formulas must be in column F?

| adshe | eet was set | up to compa   | <b>11</b><br>are passenger c | osts for five airline | E Cost per passenger (\$) |
|-------|-------------|---------------|------------------------------|-----------------------|---------------------------|
|       | Α           | В             | С                            | D                     | Е                         |
| 1     | Flight id   | Distance (km) | Number of passengers         | Total revenue (\$)    | Cost per passenger (\$)   |
| 2     | AA 151      | 3 000         | 240                          | 60 000                | 250                       |
| 3     | AT 304      | 2 000         | 320                          | 80 000                | 250                       |
| 4     | BR 106      | 1 500         | 150                          | 45 000                | 300                       |
| 5     | CD 221      | 8 000         | 400                          | 360 000               | 900                       |
| 6     | EX 115      | 6 000         | 280                          | 140 000               | 500                       |
| 7     |             |               |                              | Average cost:         |                           |

| (a) | What formula must be in E2 to calculate the cost per passenger.                                                                                                    |     |
|-----|----------------------------------------------------------------------------------------------------|-----|
|     |                                                                                                    | [1] |
| (b) | Cell E7 is to contain the average passenger cost.                                                                                                    |     |
|     | What formula would need to be placed in this cell?                                                                                                    |     |
|     |                                                                                                    | [1] |
| (c) | It was decided to add two new columns (F and G) to find out if the airline made a proor loss on each flight. The costs per flight are calculated by multiplying <b>Distance</b> (k by 1/10th of the <b>Number of passengers</b> . |     |

|   | F                 |
|---|-------------------|
| 1 | Flight costs (\$) |
| 2 |                   |
| 3 |                   |
| 4 |                   |
| 5 |                   |
| 6 |                   |

[2] (ii) The formula = IF (F2 > D2, "Loss", "Profit") was added to cell G2. What would be output? (iii) What formula would be in G5 after replication down from G2?

A computer system is being used to monitor and control a chemical process.

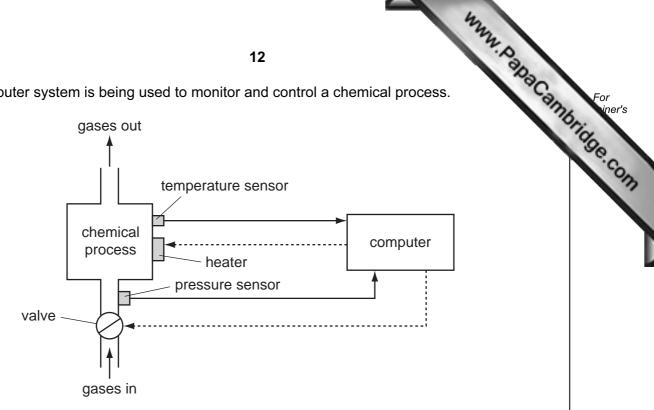

(a) Data are collected from sensors at regular intervals and compared with stored values.

| (i)  | Describe process. | how    | the   | computer   | uses    | this | data | when   | monitor    | i <b>ng</b> the | chemical    |
|------|-------------------|--------|-------|------------|---------|------|------|--------|------------|-----------------|-------------|
|      |                   |        |       |            |         |      |      |        |            |                 |             |
|      |                   |        |       |            |         |      |      |        |            |                 |             |
|      |                   |        |       |            |         |      |      |        |            |                 | [1]         |
|      |                   | •••••• |       |            |         |      |      |        |            |                 |             |
| (ii) | Describe I        | how tl | he co | omputer us | es this | data | when | contro | olling the | chemica         | al process. |
|      |                   |        |       |            |         |      |      |        |            |                 |             |
|      |                   |        |       |            |         |      |      |        |            |                 |             |
|      |                   |        |       |            |         |      |      |        |            |                 |             |
|      |                   |        |       |            |         |      |      |        |            |                 | [1]         |

|     | 4                                                                                            |
|-----|----------------------------------------------------------------------------------------------|
|     | 13 W. D.                                                                                     |
| (b) | What steps are necessary for the computer to control the temperature of the chapter process? |
|     |                                                                                              |
|     |                                                                                              |
|     |                                                                                              |
|     |                                                                                              |
|     |                                                                                              |
|     |                                                                                              |
|     |                                                                                              |
|     | [3]                                                                                          |
| (c) | Name <b>two</b> other sensors and give a different application where they are used.          |
|     | sensor 1:                                                                                    |
|     | application:                                                                                 |
|     |                                                                                              |
|     |                                                                                              |
|     | sensor 2:                                                                                    |
|     | application:                                                                                 |
|     |                                                                                              |
|     | [4]                                                                                          |

|                                                    | 14                          |         |        |       |       | r clock Ada Canne |
|----------------------------------------------------|-----------------------------|---------|--------|-------|-------|-------------------|
| A digital alarm clock is cor (i.e. 6 pm is 18:00). | ntrolled by a microprocess  | or. It  | uses   | the 2 | 4-hou | r clock           |
| Each digit in a typical displa                     | ay is represented by a 4-di | git bin | ary co | de:   |       |                   |
| For example:                                       |                             | 8       | 4      | 2     | 1     |                   |
| Tor example.                                       |                             | 0       | 0      | 0     | 0     | 1st digit (0)     |
|                                                    | is represented by:          | 1       | 0      | 0     | 0     | 2nd digit (8)     |
|                                                    | is represented by.          | 0       | 0      | 1     | 1     | 3rd digit (3)     |
| (clock display)                                    |                             | 0       | 1      | 0     | 1     | 4th digit (5)     |

(a) What time is shown on the clock display if the 4-digit binary codes are:

| 8 | 4 | 2 | 1 |
|---|---|---|---|
| 0 | 0 | 0 | 1 |
| 0 | 1 | 1 | 0 |
| 0 | 1 | 0 | 0 |
| 1 | 0 | 0 | 1 |

**(b)** What would be stored in the 4-digit binary codes if the clock display time was:

|  | 8 | 4 | 2 | 1 |           |
|--|---|---|---|---|-----------|
|  |   |   |   |   | 1st digit |
|  |   |   |   |   | 2nd digit |
|  |   |   |   |   | 3rd digit |
|  |   |   |   |   | 4th digit |

[4]

[2]

| (c) | The clock alarm has been set at 08:00.                                               |
|-----|--------------------------------------------------------------------------------------|
|     | Describe the actions of the microprocessor which enable the alarm to sound at 08:00. |
|     |                                                                                      |
|     |                                                                                      |
|     |                                                                                      |
|     | [2]                                                                                  |

For iner's

| A database<br>oelow. | has been set up | to show deta | <b>16</b><br>ails about co  | untries. Part o       | of the databa | Se is Capaca, Se is Currency yuan |
|----------------------|-----------------|--------------|-----------------------------|-----------------------|---------------|-----------------------------------|
| Country code         | Country         | Continent    | Area<br>(millions<br>sq km) | Population (millions) | Coastline     | Currency                          |
| CH                   | China           | Asia         | 9.6                         | 1320                  | Yes           | yuan                              |
| IN                   | India           | Asia         | 3.8                         | 1150                  | Yes           | rupee                             |
| PO                   | Poland          | Europe       | 0.3                         | 39                    | Yes           | zloty                             |
| ВО                   | Bolivia         | America      | 1.1                         | 9                     | No            | boliviano                         |
| TI                   | Tibet           | Asia         | 1.2                         | 2                     | No            | yuan                              |
| BR                   | Brazil          | America      | 8.5                         | 192                   | Yes           | real                              |
| RO                   | Romania         | Europe       | 0.2                         | 22                    | No            | leu                               |
| SA                   | Saudi Arabia    | Asia         | 2.2                         | 28                    | Yes           | riyal                             |
| ZA                   | Zambia          | Africa       | 0.7                         | 12                    | No            | kwacha                            |

| (a) | How many fields are in each record?                                                                                                    |
|-----|----------------------------------------------------------------------------------------------------|
|     | [1]                                                                                                    |
|     | [1]                                                                                                    |
| (b) | Using <b>Country code</b> only, what would be output if the following search condition was used?                                                                |
|     | (Population (millions) > 1000) OR (Continent = "Asia")                                                                                                    |
|     |                                                                                                    |
|     | [2]                                                                                                    |
| (c) | Write down a search condition to find which countries have a land area less than 3 million square km and also have a coastline.                                 |
|     |                                                                                                    |
|     |                                                                                                    |
|     |                                                                                                    |
|     | [2]                                                                                                    |
| (d) | If the database was sorted in <b>descending order</b> of population size, using <b>Country code</b> only, what would be the order of countries in the database? |
|     |                                                                                                    |
|     |                                                                                                    |
|     | [2]                                                                                                    |

www.papaCambridge.com 13 The following flowchart shows how barcodes are used when a customer buys item the supermarket. Barcodes are used to find the prices and to carry out stock con Several stages are missing from the flowchart. These stages are shown in the item in below.

Insert the correct statements, using numbers only, to complete the flowchart.

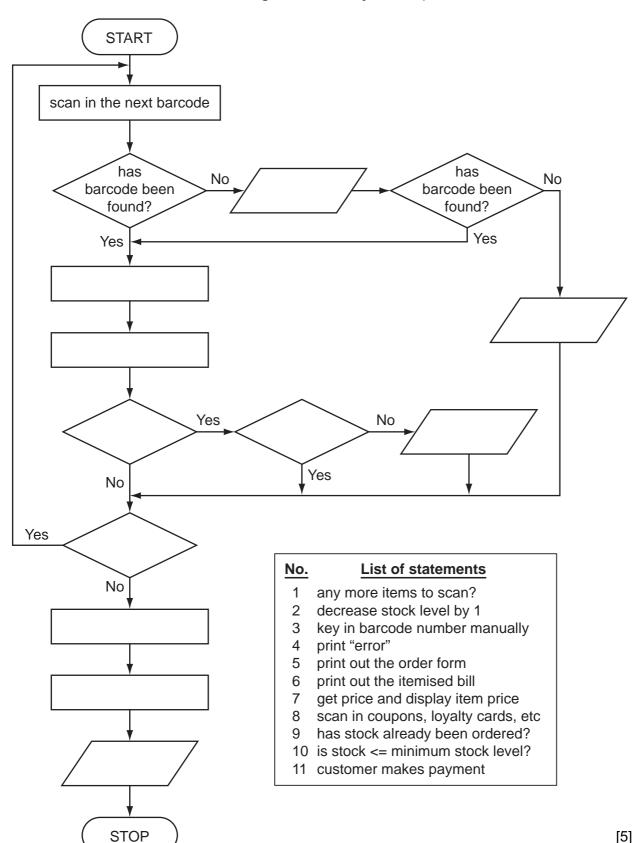

14 An alarm, Y, sends a signal (Y = 1) when certain fault conditions in a chemical process. detected. The inputs are:

| alarm, Y, sends a s<br>cted. The inputs a |              | 18 certain fault conditions in a chemical | proce Bacambridge |
|-------------------------------------------|--------------|-------------------------------------------|-------------------|
| Input                                     | Binary value | Condition                                 | 8                 |
| Α                                         | 1            | acidity > 5                               |                   |
| A                                         | 0            | acidity <= 5                              |                   |
| т                                         | 1            | temperature >= 120°C                      |                   |
| 1                                         | 0            | temperature < 120°C                       |                   |
| S                                         | 1            | stirrer bar ON                            |                   |
| 3                                         |              | stirrer bar OFF                           |                   |

The alarm, Y, returns a value of 1 if:

- (i) temperature >= 120°C AND stirrer bar is OFF
- (ii) acidity > 5 AND temperature < 120°C or
- (a) Draw the logic circuit for the above system using these logic gates.

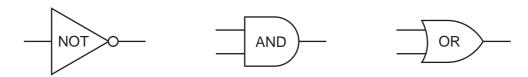

| e the truth tab | le for this alarm | 19<br>system. |   |
|-----------------|-------------------|---------------|---|
| Α               | Т                 | S             | Y |
| 0               | 0                 | 0             |   |
| 0               | 0                 | 1             |   |
| 0               | 1                 | 0             |   |
| 0               | 1                 | 1             |   |
| 1               | 0                 | 0             |   |
| 1               | 0                 | 1             |   |
| 1               | 1                 | 0             |   |
| 1               | 1                 | 1             |   |

| I | N. | 1 |
|---|----|---|
| ı | 4  | ı |

| 15 | A student gave | the following | three compute | r definitions |
|----|----------------|---------------|---------------|---------------|
|----|----------------|---------------|---------------|---------------|

Give the name of the term being described in **each** case.

| (i)   | "a signal from a device sent to a computer causing the CPU to stop its curre operation temporarily" | ∍nt  |
|-------|----------------------------------------------------------------------------------------------------|------|
|       |                                                                                                    | •••• |
|       |                                                                                                    | •••• |
| (ii)  | "an exchange of signals between two devices when communicating to ensusynchronisation"              | ıre  |
|       |                                                                                                    | •••• |
|       |                                                                                                    |      |
| (iii) | "a temporary memory to store data waiting to be sent to a device"                                   |      |
|       |                                                                                                    | •••• |
|       |                                                                                                    | [3]  |

www.PapaCambridge.com 16 The weather conditions in a town are being monitored over a year (365 days). The recorded *per day* are weather type and temperature (e.g. CLOUDY, 25)

Write an algorithm, using pseudocode or flowchart only, which:

| • | inputs th | ne weather | type and | temperature | for <b>each</b> | day |
|---|-----------|------------|----------|-------------|-----------------|-----|
|---|-----------|------------|----------|-------------|-----------------|-----|

- outputs the number of days that were CLOUDY, RAINING, SUNNY or FOGGY
- outputs the highest recorded temperature for the year outputs the lowest recorded temperature for the year

| <br> |
|------|
| <br> |
|      |
|      |
|      |
|      |
|      |
|      |
|      |
|      |
|      |
|      |
|      |
|      |
|      |
|      |
| <br> |
| [6]  |

Permission to reproduce items where third-party owned material protected by copyright is included has been sought and cleared where possible. Every reasonable effort has been made by the publisher (UCLES) to trace copyright holders, but if any items requiring clearance have unwittingly been included, the publisher will be pleased to make amends at the earliest possible opportunity.